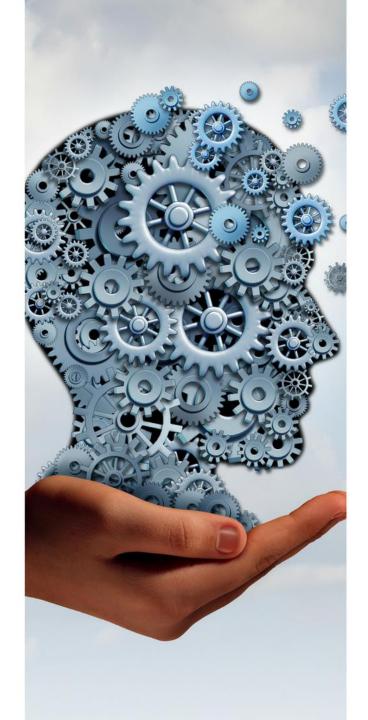

# THE CASE FOR AN EFFECTIVE CUSTOMER ENGAGEMENT SYSTEM

# Distributor Lead System

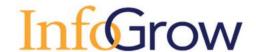

# An Issue Worth Solving

- Receive little or no feedback on leads shared with distributors
- Difficult to determine ROI from tradeshows and other marketing campaigns
- Our account managers require more knowledge of leads shared
- Difficult to learn from distributors what leads turn into a sales opportunity
- Lead management should be a factor in relationship evaluation reviews but have minimal insight

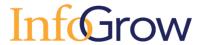

# Solve By Leveraging

Dynamics 365 Sales Professional or Enterprise

- Marketing managing the process
- Account Manager's assigning and monitoring a lead to a distributor account rep.
- Distributor Account Representative updating lead status
- Marketing / Account Manager / Sales Manager
   Aware with Dashboards for Closing Lead Follow-up Loop

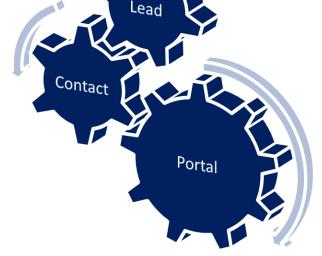

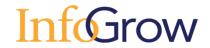

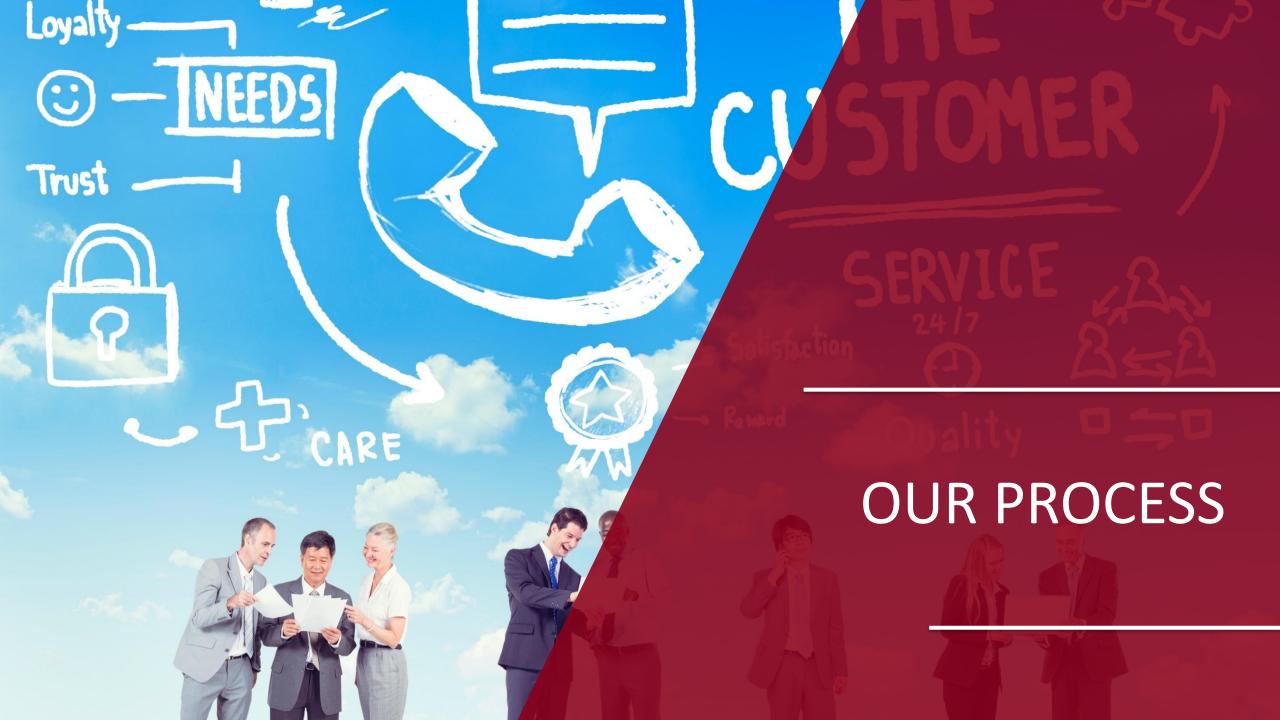

## **INTERNAL PROCESS**

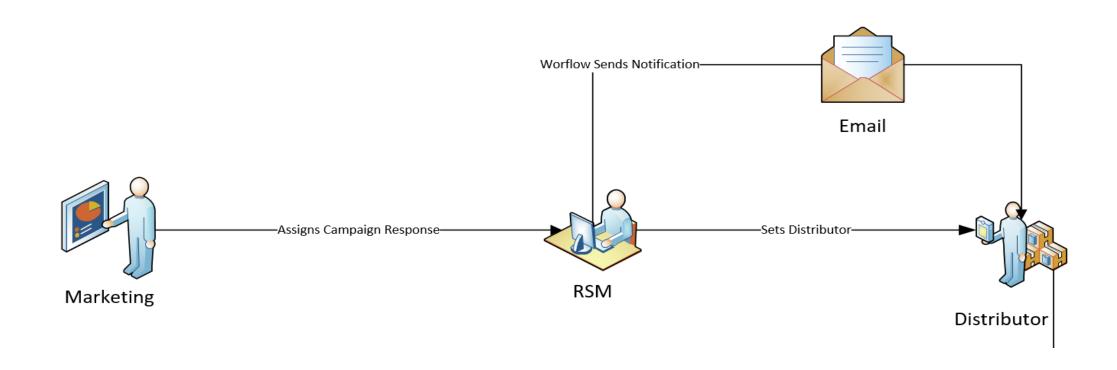

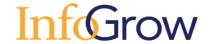

### **MARKETING STEPS**

#### **Import Process**

- Import Lead
- Create Campaign Response from Lead
- Assign to Account Manager

#### **Review Process**

- Open Lead
- Navigate to "Details"

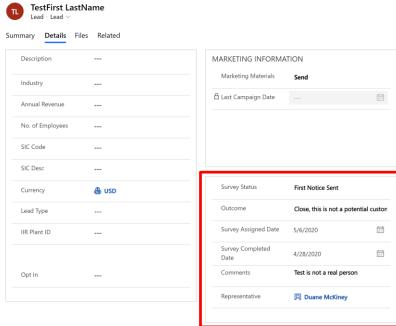

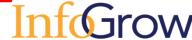

#### **ACCOUNT MANAGER STEPS**

- Open a "Campaign Response" in Dynamics
- Assign a "Representative"

Representative Assignment

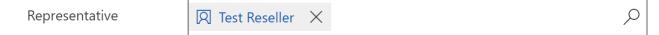

- Set "Response Code" to "Sent to Representative"
  - Response Code \* Sent to Representative
- Save the "Campaign Response"
- Close the "Campaign Response"

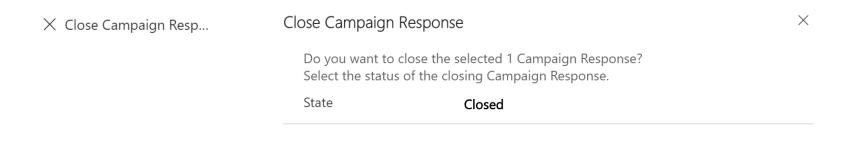

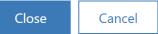

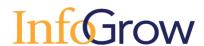

#### **Email Example**

| Dear distributor                                                     |                                                   |
|----------------------------------------------------------------------|---------------------------------------------------|
| You have received a new Lead from  Please visit https://resale power | rappsportals.com/ to fill out the response survey |
| regarding the following Lead:                                        | appsportais.com/ to fill out the response survey  |
| Company                                                              |                                                   |
| TestFirst LastName                                                   |                                                   |
| dmckinley@                                                           |                                                   |
|                                                                      |                                                   |
| We look forward to your response.                                    |                                                   |
| Thank you.                                                           |                                                   |
| If you want to unsubscribe from these emails in                      | ease use this form                                |

- Email notifications are sent weekly for 5 weeks.
- If the Distributor Contact doesn't respond in that time the Account Manager is notified.

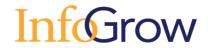

#### DISTRIBUTOR FOLLOW-UP PROCESS

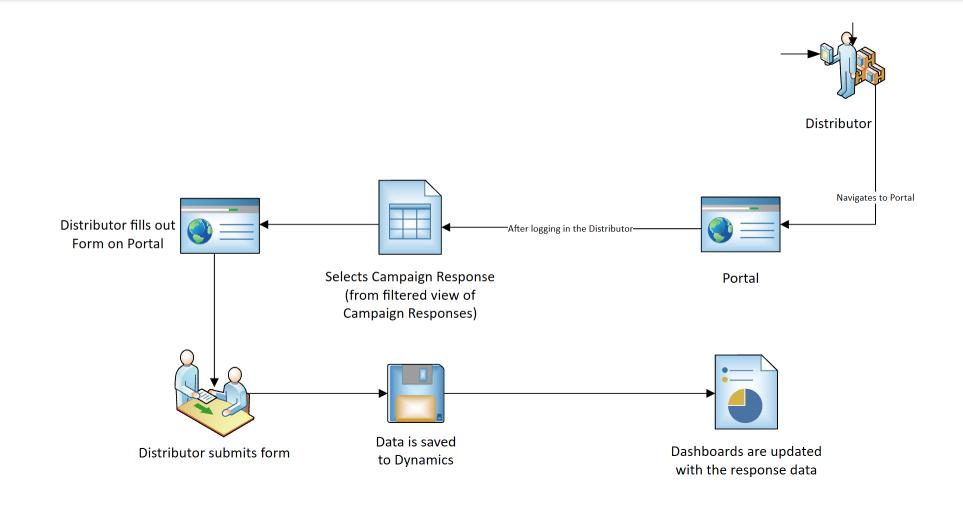

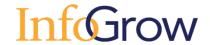

#### DISTRIBUTOR – NAVIGATING THE PORTAL

#### Navigation part 1

- Click the blue hyperlink on the home page
- Sign in using the local sign in form

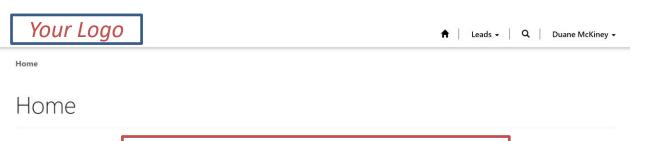

Representatives Click Here for Lead Follow up

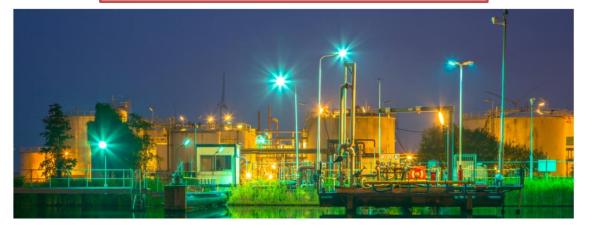

| Your Logo                       |                               |  |  |
|---------------------------------|-------------------------------|--|--|
| Sign in with a local acc        | count                         |  |  |
| * Username                      |                               |  |  |
| * Password                      |                               |  |  |
| ☐ Remember me?                  |                               |  |  |
|                                 | Sign in Forgot your password? |  |  |
|                                 |                               |  |  |
| Your Logo                       | Portal                        |  |  |
|                                 |                               |  |  |
| Copyright © 2020. All rights re | eserved.                      |  |  |

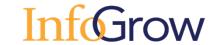

# Navigating the Portal

#### Navigation part 2

- Use the down arrow to select edit on the desired record
- Submit form

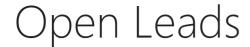

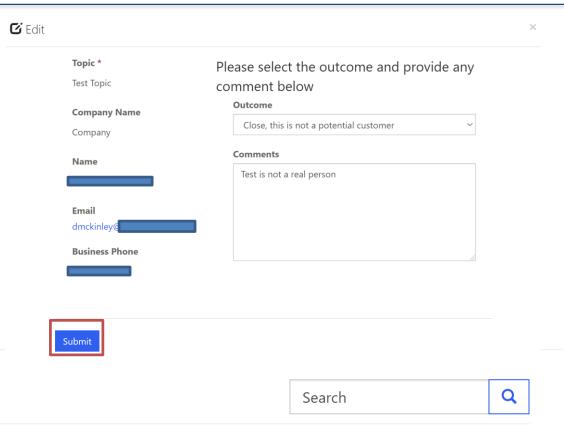

| Topic 🕇    | <b>Company Name</b> | Full Name          | Survey Assigned Date | Survey Status     |
|------------|---------------------|--------------------|----------------------|-------------------|
| Test Topic | Company             | TestFirst LastName | 5/6/2020             | First Notice Sent |

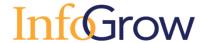

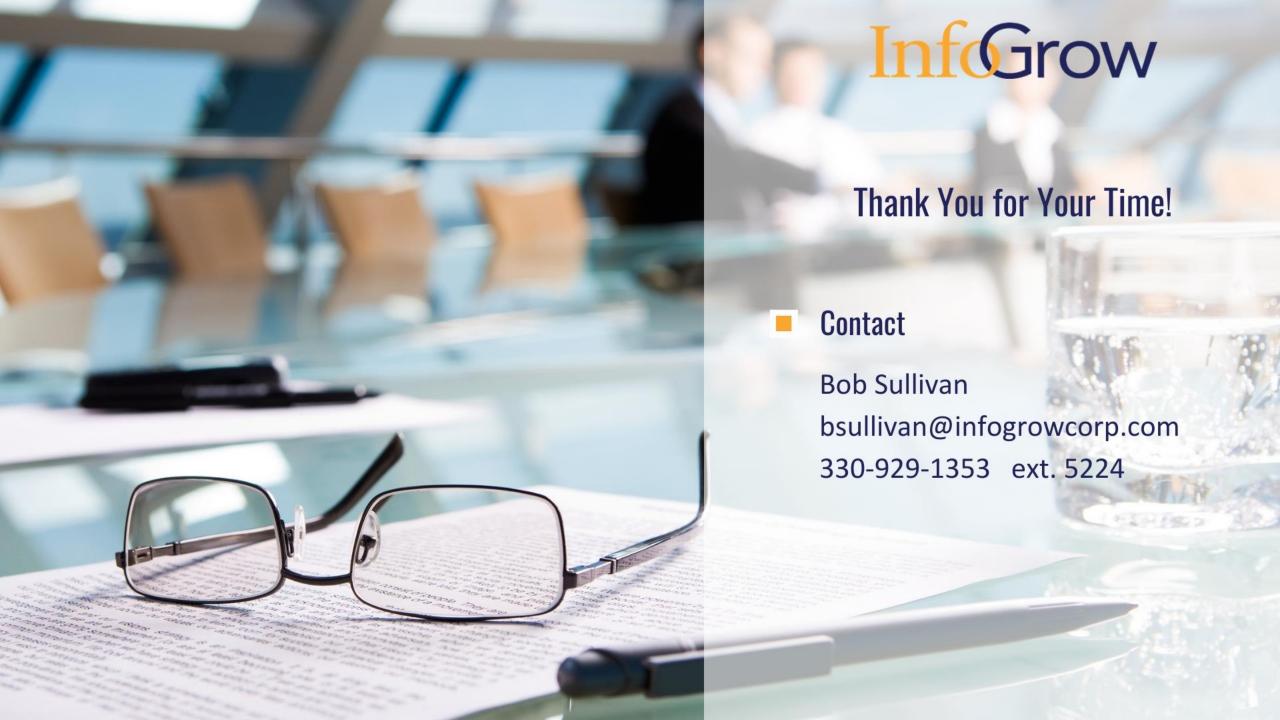